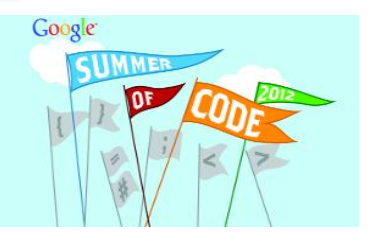

Google Summer of Code 2012

# **Revamp of the Activity Journal - Your Activities Reloaded**

 Speaker: Stefano Candori Mentor: Thorsten Prante

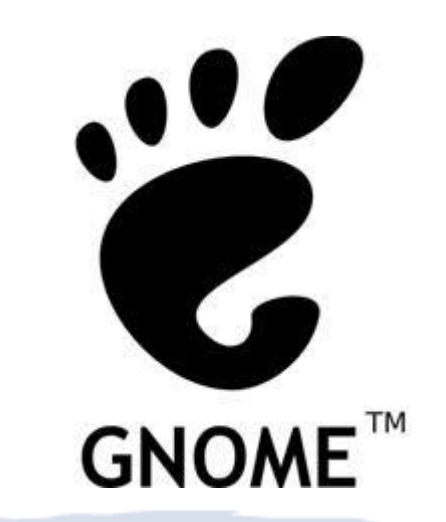

### Why a time-based Journal?

- Time: underleveraged resource in UX
	- amongst our most natural reference figures and orientation aids
	- think: "I used this A just before that meeting /together with that other B"
- Ultimate goal: one-stop shop for gaining overview of your past, current and planned activities (for less fragmented *re-finding*, *resuming*, *reporting*, *review*, *reflection, & overall activity awareness*)
	- across places and web, applications/types and devices
- Time-based browsing of your activities (paired with instant search and view filtering)
	- lets you remember and regain *what* and *who* was (*when*) involved
- Temporal navigation strategies
	- same for past, present, and future (think: "my Calendar")
	- e.g., 'cursoring over activities' and 'nav. with temporal landmarks'

# Activity Journal

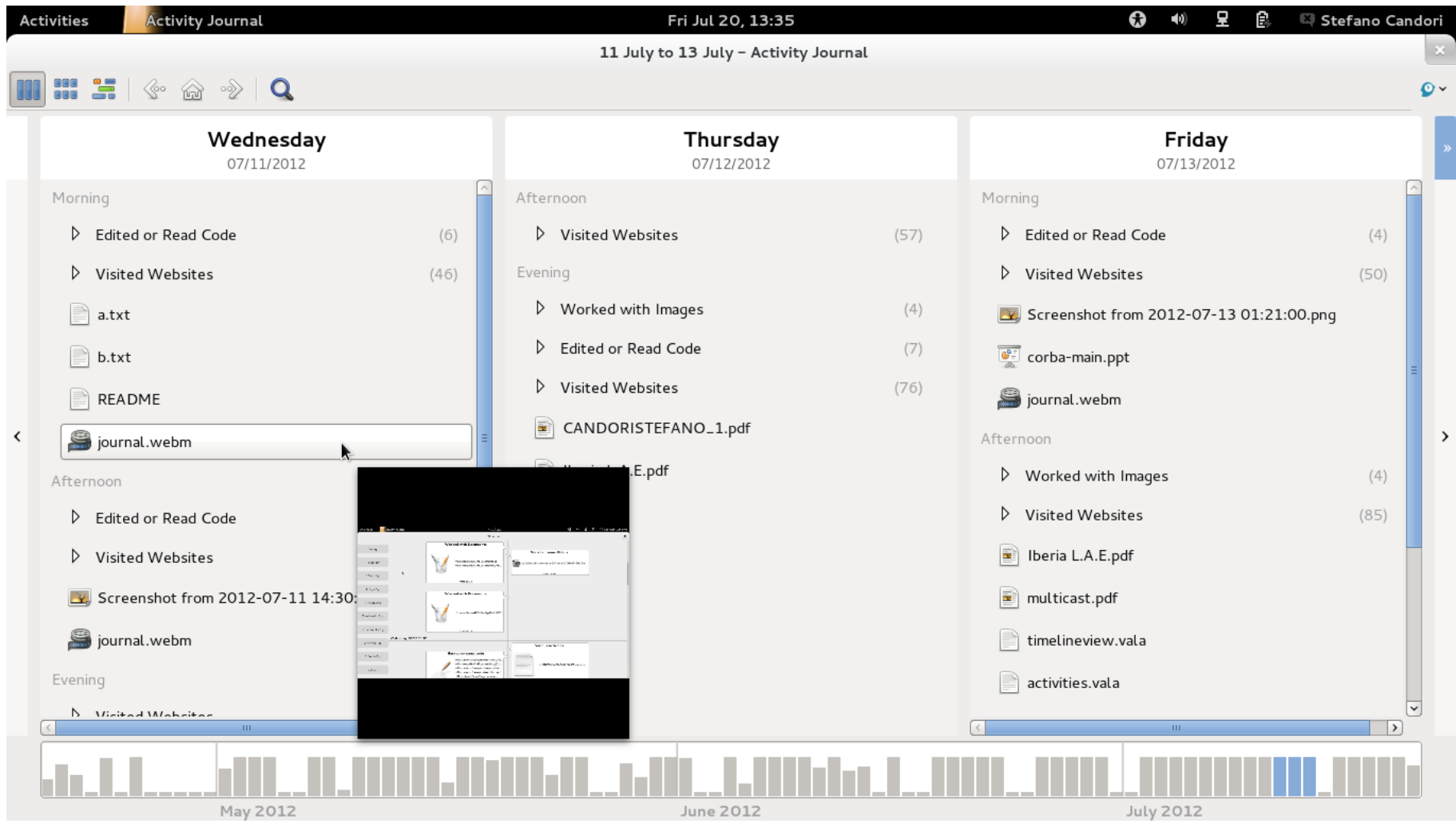

## Activity Journal vs. Revamped Journal

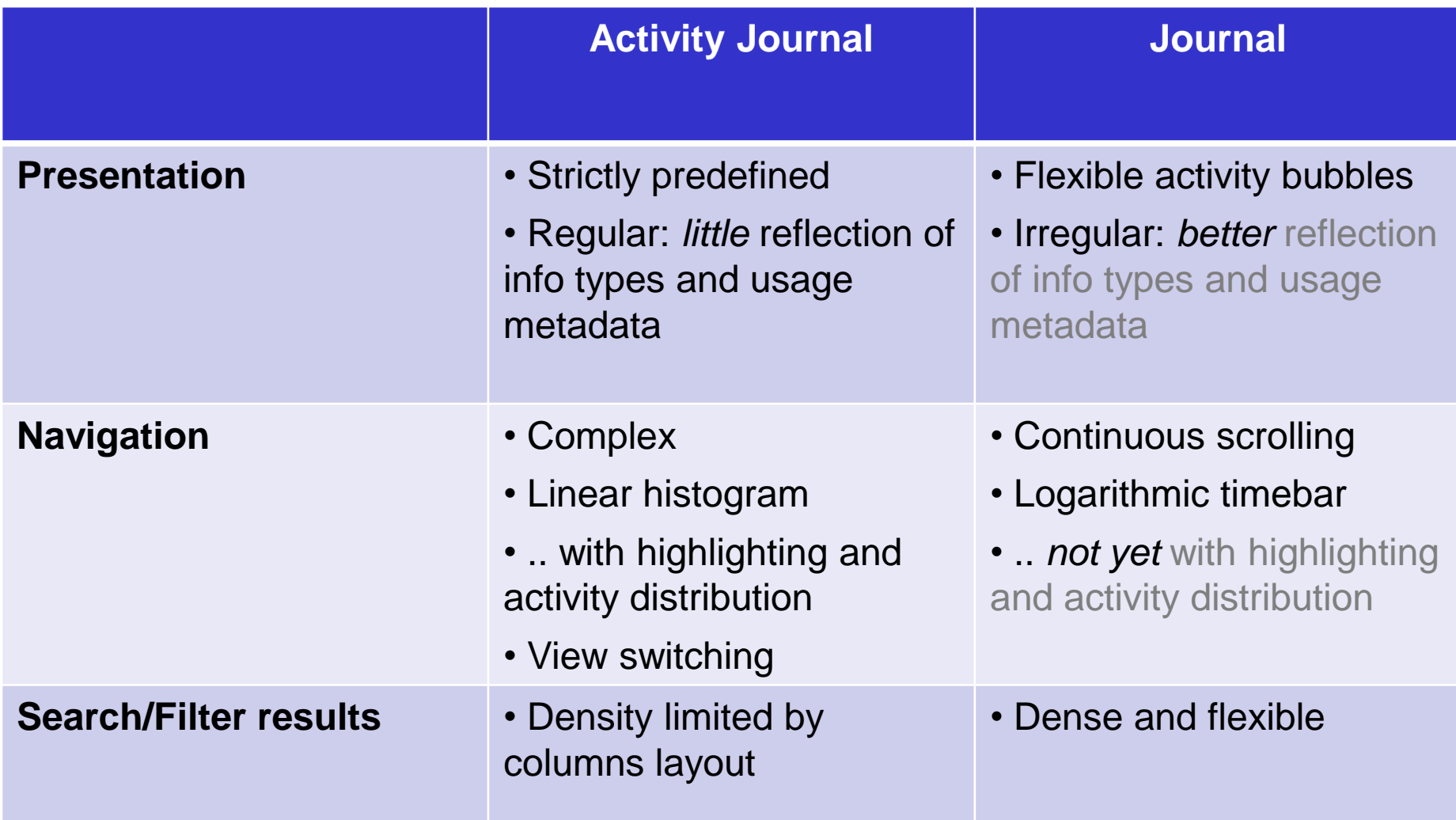

#### **Journal**

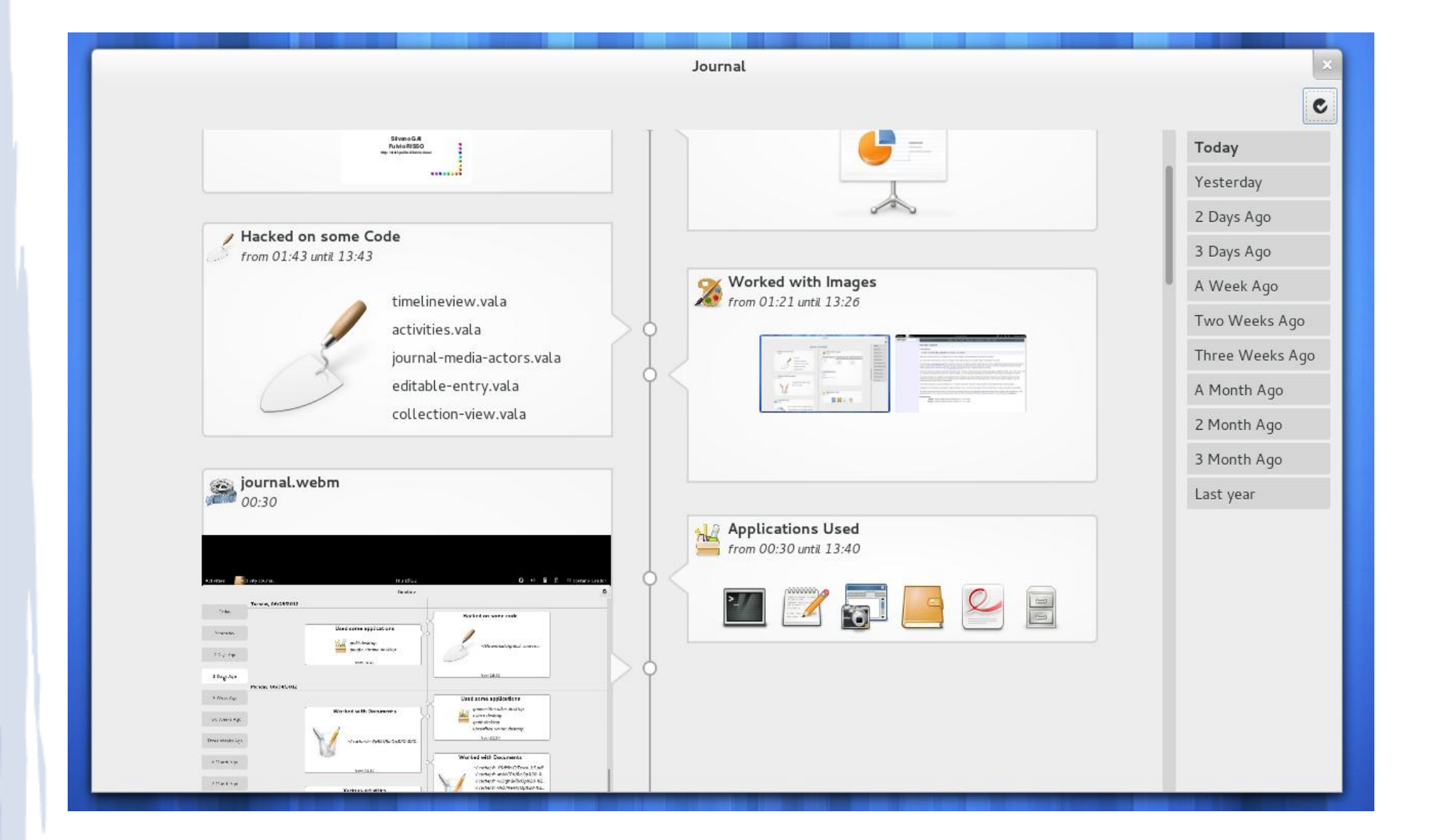

### Current Status and Plannings

- Timeline of your activities
- Better visual fit with GNOME environment
- Flexible bubbles for better visual recall
- Flexible grouping and emphasis in bubbles
- Integration with GNOME environment and applications (calendar, chats, GTG, comments, ...) *(Work in progress)*
- Search and filtering of activities *(TODO)*
- 'Timeporting' with the timebar *(TODO)*
- Contributors welcome!

# Thanks for your attention!

- <https://github.com/cando/GNOME-Journal> (code)
- [https://live.gnome.org/SummerOfCode2012/Projects/](https://live.gnome.org/SummerOfCode2012/Projects/Stefano_Candori_GNOME_Journal) [Stefano\\_Candori\\_GNOME\\_Journal](https://live.gnome.org/SummerOfCode2012/Projects/Stefano_Candori_GNOME_Journal) (GNOME wiki)
- <http://devcando.wordpress.com/> (my blog)
- **GNOME**™

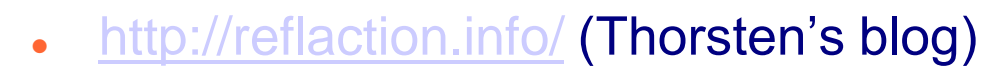

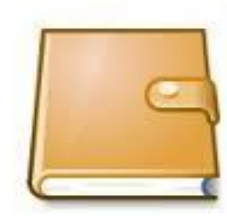

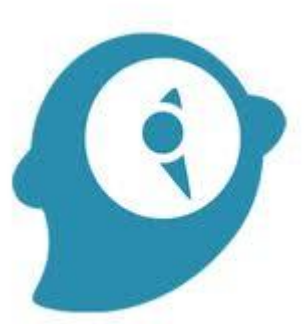